#### CS 580 Client-Server Programming Spring Semester, 2007 Doc 3 Intro to Client-Server Jan 30, 2006

Copyright ©, All rights reserved. 2007 SDSU & Roger Whitney, 5500 Campanile Drive, San Diego, CA 92182-7700 USA. OpenContent (http:// www.opencontent.org/opl.shtml) license defines the copyright on this document.

# **Network Overview**

#### Messages divided into packets

Each packet routed separately

Routing Issues

Overhead issues

Fast

Packets are treated individually Packets may arrive out of order Packets may be lost

Client & Server must handle resulting problems

Used by:

Games NFS

#### **TCP**

Handles lost packets

Handles packet order

TCP has delays Starting of connection Closing of connection Resending packets

2

#### **UDP**

# **IP Addresses**

IP address is currently a 32-bit number

130.191.3.100 (Four 8 bit numbers)

IPv6 uses 128 bit numbers for addresses

105.220.136.100.0.0.0.0.0.0.18.128.140.10.255.255

69DC:8864:0:0:0:1280:8C0A:FFFF

69DC:8864::1280:8C0A:FFFF

Machines on a network need a unique IP address

# What is the difference between MAC address IP address

# **Domain Name System (DNS)**

Maps machine names to IP addresses

Internet Corporation for Assigned Names and Numbers (ICANN http:// www.icann.org/) oversees assigning TLDs

Unix "host" command

Shows mapping between machine names and IP address

->host rohan.sdsu.edu rohan.sdsu.edu has address 130.191.3.100

->host 130.191.3.100 100.3.191.130.IN-ADDR.ARPA domain name pointer rohan.sdsu.edu

### **Ports**

TCP/IP supports multiple logical communication channels called ports

Ports are numbered from 0 - 65535

A connection between two machines is uniquely defined by:

Protocol (TCP or UDP) IP address of local machine Port number used on the local machine IP address of remote machine Port number used on the remote machine

### **How Ports Work**

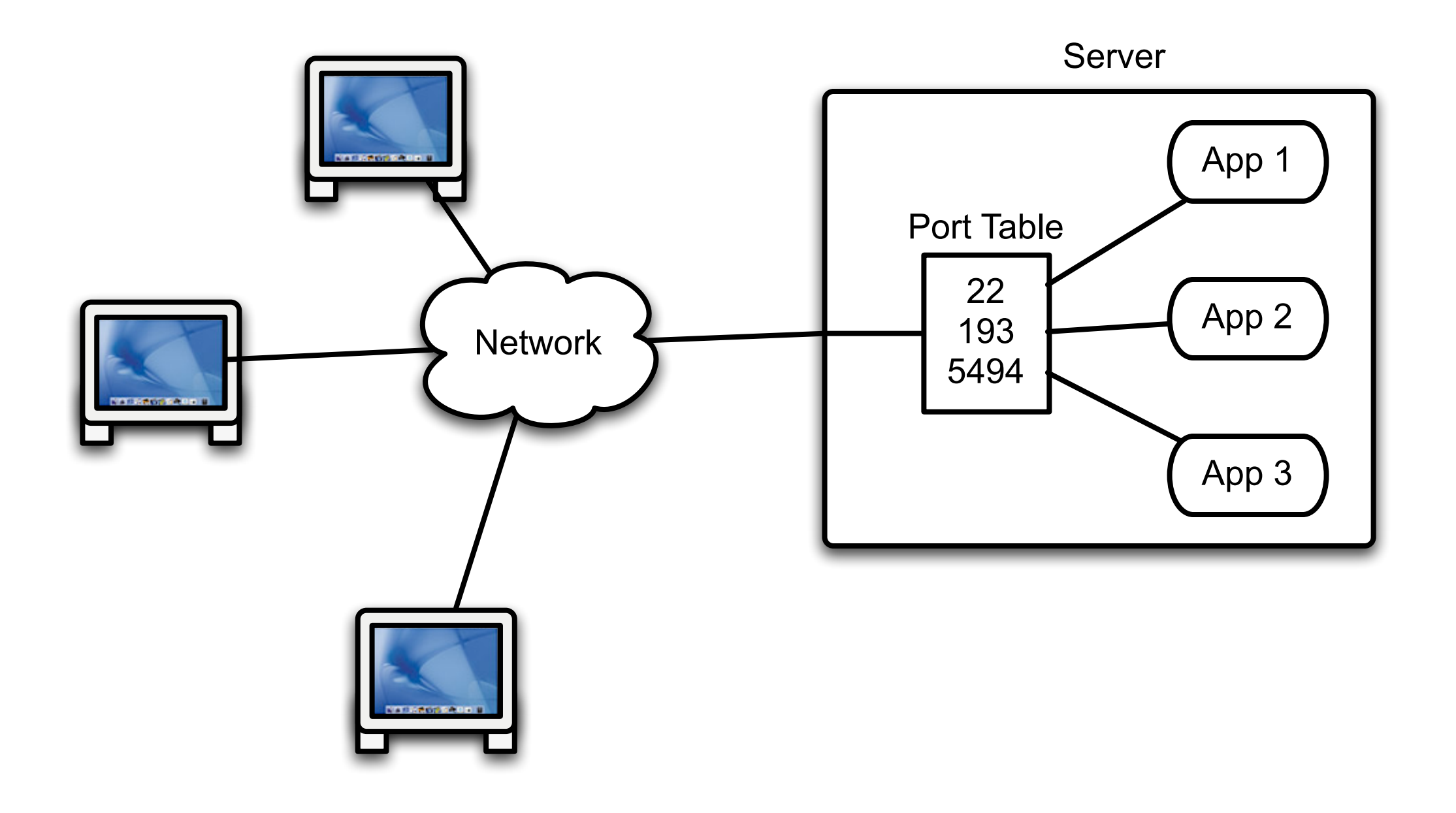

# **Some Port Numbers**

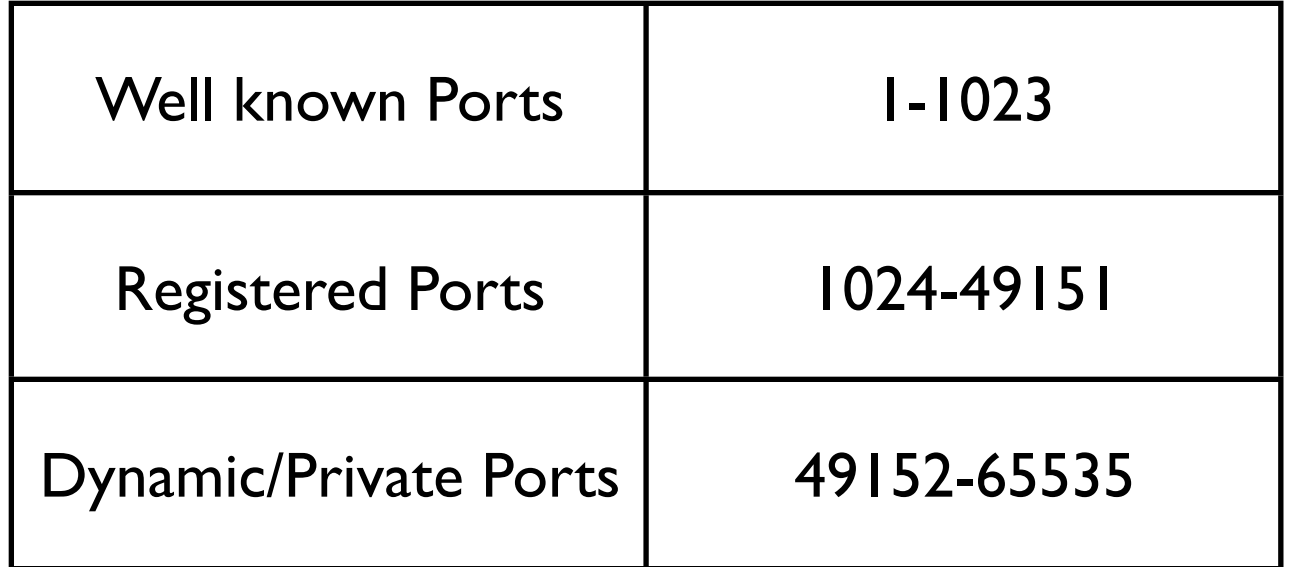

For a local list of services file://rohan.sdsu.edu/etc/services

For a complete list see:

http://www.iana.org/assignments/port-numbers

See IANA numbers page http://www.iana.org/ numbers.html for more information about protocol numbers and assignment of services

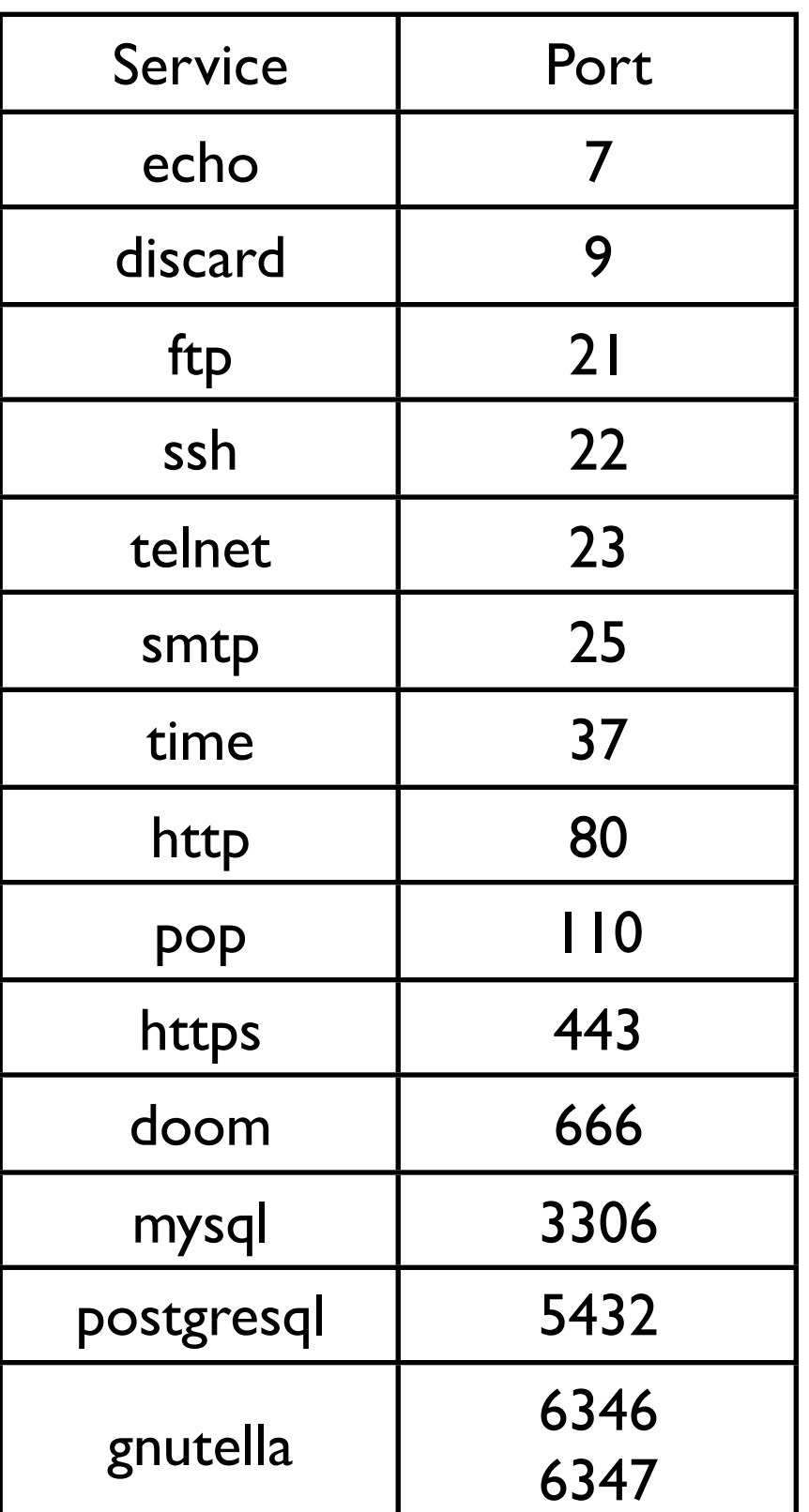

# **What is Telnet?**

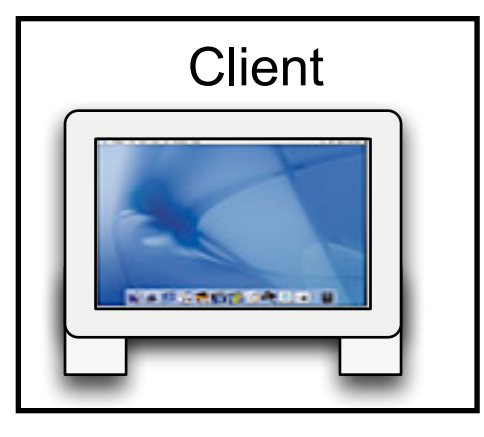

Protocol Send text between client & server

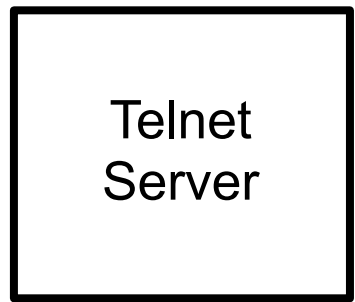

Server

Requests login Sends text to shell to be executed Returns result of commands

**Client** Transfers text between user and server

# **Telnet & Other Text-based Protocols**

rohan 37 -> **telnet www.eli.sdsu.edu 80 GET /courses/spring06/cs580/index.html HTTP/1.0 <CR> <CR>**

Note <CR> indicates were you need to hit return

#### rohan 38->**telnet cs.sdsu.edu 110**

Trying 130.191.226.116...

Connected to cs.sdsu.edu.

Escape character is '^]'.

+OK QPOP (version 3.1.2) at sciences.sdsu.edu starting.

#### **USER whitney**

+OK Password required for whitney.

#### **PASS typeYourPasswordHere**

+OK whitney has 116 visible messages (0 hidden) in 640516 octets.

# **Simple Date Example - Protocol**

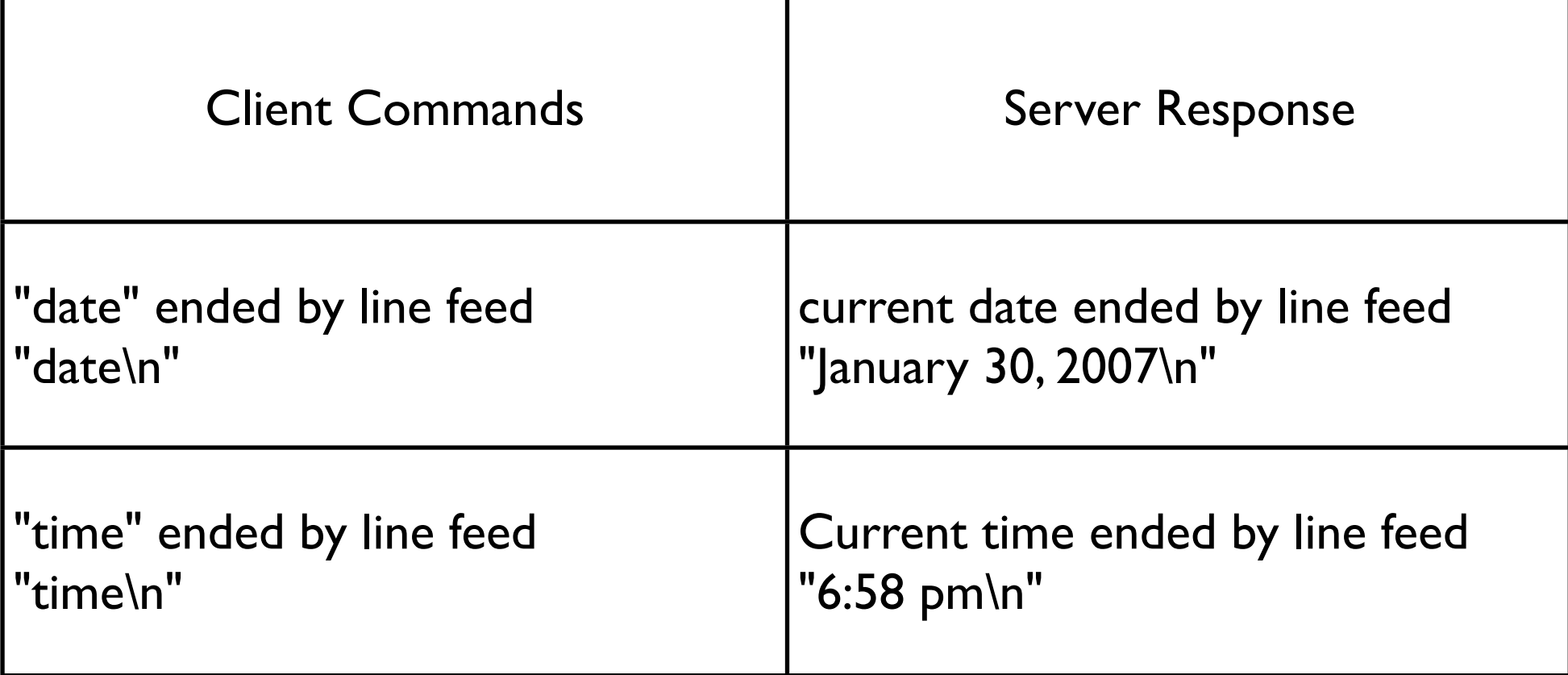

Server listens for an incoming request

On request

reads command

returns response

closes connection

On client errors - action not specified

#### **Beware**

Can only send bytes across network

Client & server maybe different hardware platforms

What is a newline?

End-of-file indicates connection is closed

# **Sample Java Client**

import java.io.\*; import java.net.Socket;

```
class DateClient {
    String server;
    int port;
```

```
public DateClient(String serverAddress, int port) {
    server = serverAddress;
    this.port = port;
}
```

```
public String date() {
    return send("date\n");
}
```

```
public String time() {
    return send("time\n");
}
```
#### **Java Client Continued** private String send(String text) {

#### try {

Socket connection = new Socket(server, port); OutputStream rawOut = connection.getOutputStream(); PrintStream out = new PrintStream(new BufferedOutputStream(rawOut)); InputStream rawIn = connection.getInputStream(); BufferedReader in = new BufferedReader(new InputStreamReader

(rawIn));

}

}

```
out.print(text);
    out.flush();
    String answer = in.readLine();
    out.close();
    in.close();
    return answer; 
}
catch (IOException e) {
    return "Error in connecting to server";
}
```
# **Running the Client**

System.out.println("hi"); DateClient client = new DateClient("127.0.0.1", 4444); System.out.println( client.date()); System.out.println( client.time());

# **Issue - Avoid Small Packets**

OutputStream rawOut = connection.getOutputStream(); PrintStream out = new PrintStream(new BufferedOutputStream(rawOut));

## **Issue - Actually Send the request**

out.flush();

# **Issue - Client will not work on all platforms**

String answer = in.readLine();

# **Don't Do this**

String answer = in.readLine();

### **Issue - Close the connection when done**

out.close(); in.close();

# **Issue - Testing**

How does one test the client?

### **Issue - Background material**

Java

**Streams** Read Chapter 4

**Sockets** Read Chapter 10

Java Network Programming, Harold 3rd Ed

require 'socket'

# **Ruby Client**

class DateClient def initialize(serverAddress, port) @server = serverAddress @port = port end def date() send("date\n") end def time() send("time\n") end private def send(text) connection = TCPSocket.new(@server, @port) connection.send(text, 0) answer = connection.gets("\n") connection.close answer end end

Running the client

client = DateClient.new("127.0.0.1", 4444) puts client.date puts client.time

# **Issues - Using Standard IO Methods**

```
def send(text)
   connection = TCPSocket.new(@server, @port)
   connection.print(text)
   connection.flush
   answer = connection.gets("\n")
   connection.close
   answer
  end
```
# **Ruby Background**

**Sockets** 

Read IPSocket & TCPSocket in Appendix A

IO

Chapter 10 Basic Input & Output Class IO documentation (pp 503-515)

Programming Ruby, Thomas, 2'ed

# **Server**

Basic Algorithm

while (true) { Wait for an incoming request; Perform whatever actions are requested; }

### **Basic Server Issues**

How to wait for an incoming request? How to know when there is a request? What happens when there are multiple requests? How do clients know how to contact server? How to parse client request? How do we know when the server has the entire request?

# **Java Date Server**

```
public class DateServer {
```

```
private static Logger log = Logger.getLogger("dateLogger");
```

```
 public static void main (String args[]) throws IOException {
     ProgramProperties flags = new ProgramProperties( args);
     int port = flags.getInt( "port" , 8765);
      new DateServer().run(port);
```

```
 }
```
}

```
public void run(int port) throws IOException {
     ServerSocket input = new ServerSocket( port );
     log.info("Server running on port " + input.getLocalPort());
```

```
while (true) {
      Socket client = input.accept();
      log.info("Request from " + client.getInetAddress());
      processRequest( 
            client.getInputStream(),
            client.getOutputStream());
      client.close();
}
```
# **Java Date Server Continued**

void processRequest(InputStream in,OutputStream out) throws IOException {

```
BufferedReader parsedInput = 
          new BufferedReader(new InputStreamReader(in));
```
boolean autoflushOn = true;

PrintWriter parsedOutput = new PrintWriter(out,autoflushOn);

String inputLine = parsedInput.readLine();

```
if (inputLine.startsWith("date")) {
           Date now = new Date();
           parsedOutput.println(now.toString());
     }
}
```
}

This server needs work

#### **Starting the Server**

rohan 16-> java -jar DateServer.jar Feb 19, 2004 10:56:59 AM DateServer run INFO: Server running on port 8765

### **Ruby Date Server**

```
require 'socket'
```

```
class DateServer
  def initialize(port)
   @port = port
  end
```

```
 def run()
  server = TCPServer.new( @port)
 puts("start " + @port.to s)
 while (session = server.accept)
   Thread.new(session) do |connection|
    process_request_on(connection)
    connection.close
   end
  end
 end
```

```
private
  def process_request_on(socket)
  request = canonical form( socket.gets("\n") )
   now = Time.now
   answer = case request
   when 'time'
      now.strftime("%X")
    when 'date'
      now.strftime("%x")
    else
      "Invalid request"
   end
   socket.send(answer + "\n",0)
  end
```

```
 def canonical_form(string)
   string.lstrip.rstrip.downcase
  end
end
```
### **Issue - Date Format**

What format does the server use for time and date?

Clients need to know so can parse them